# **Условный оператор**

MARGANI

afpaso поидешь, **NOHS** ROTEPREWS,

CAW HOREBO

**Автор: Облицова Татьяна Александровна, учитель информатики МБОУ СОШ № 6, г.Боготол, Красноярский край**

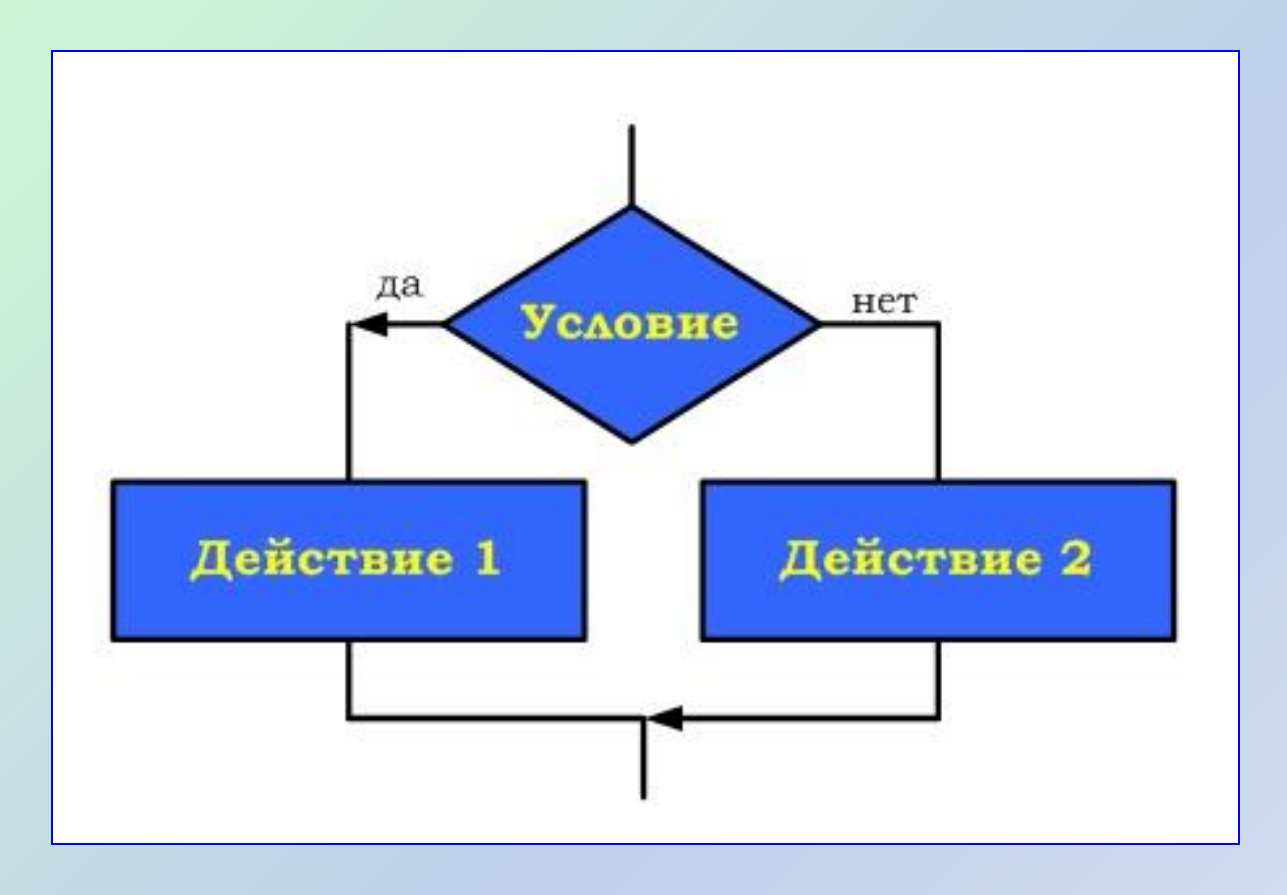

Условный оператор реализует «ветвление», т.е. изменяет порядок выполнения операторов в зависимости от истинности или ложности некоторого условия.

#### **Полная форма условного оператора**

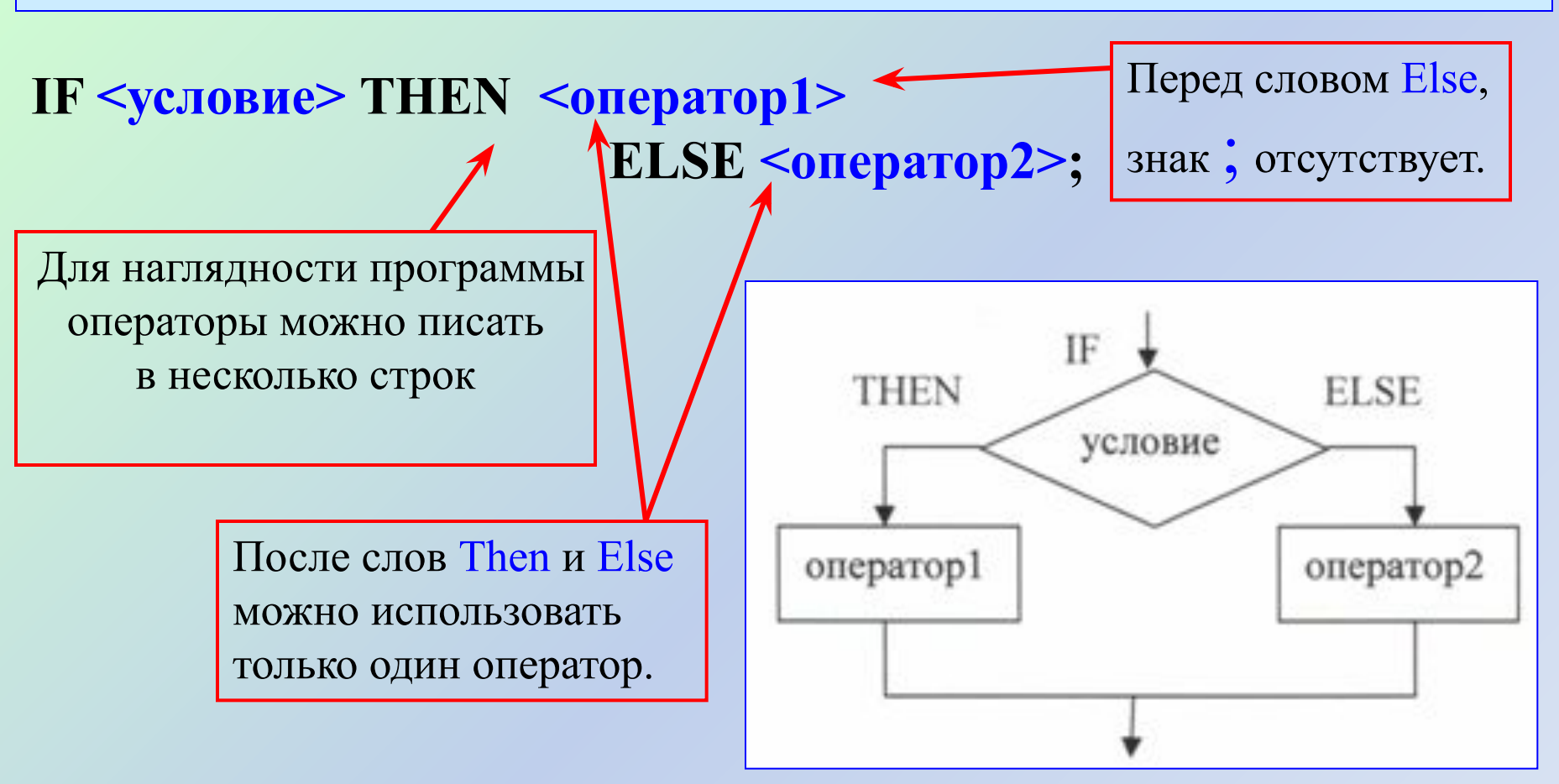

**Если** (IF) условие истинно, **тогда** (THEN) выполняется оператор1, **иначе** (ELSE) выполняется оператор2.

## Условие

**Условие** – это логическое выражение, которое может быть записано в операторе явно или вычислено в программе

<u>Примеры:</u>

 $A > 5$ 

 $B < -4$ 

 $A = B$ 

 $X>=0$ 

 $S < = D + 3$ 

 $A-5 < B*2$ 

### Операции отношения: - больше  $\blacktriangleright$  $\overline{\mathbf{C}}$ - меньше - равно  $\equiv$ > = - больше или равно <= - меньше или равно <> - не равно

Если по условию задачи после THEN или ELSE необходимо выполнить больше одного оператора, то тогда используют операторные скобки BEGIN…END

```
IF <условие> THEN 
BEGIN
<оператор 1>;
<оператор 2>;
…
\leоператор n>;
END
 ELSE 
BEGIN
<оператор 1>;
<оператор 2>;
…
<оператор n>;
END;
```
## Задача1. Из двух чисел А и В найти большее и вывести его на экран.

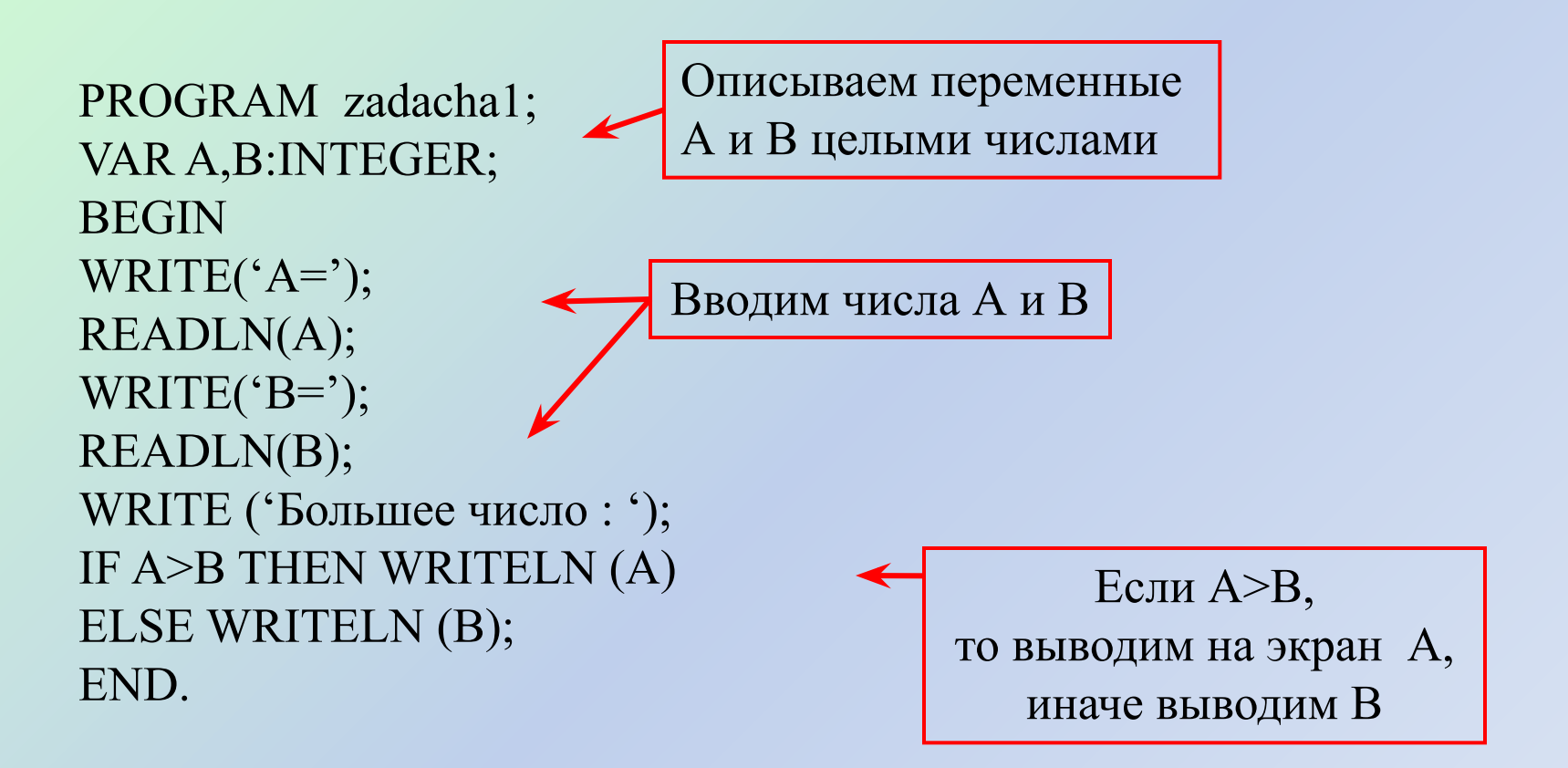

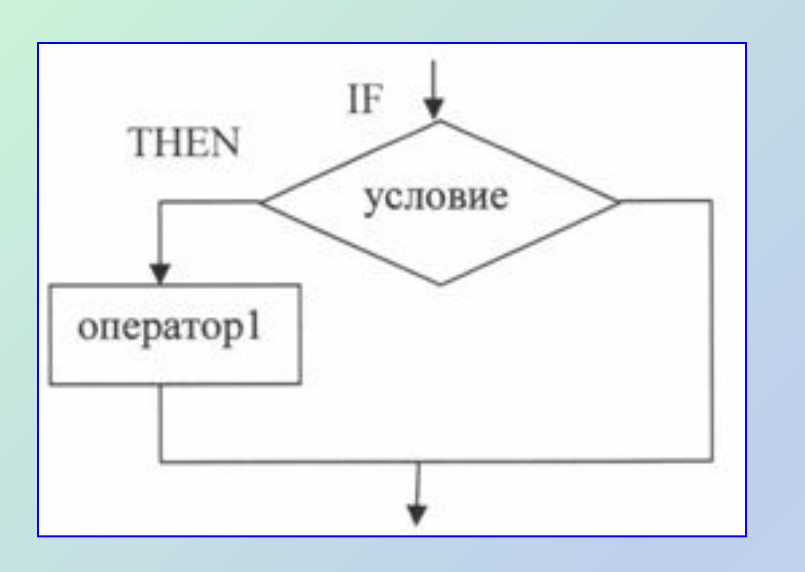

Пример: Удвоить число Х, если оно положительное: IF  $X>0$  THEN  $X:=X*2$ ;

IF <yсловие> THEN <oператор1>;

## Неполная форма условного оператора

# Задача2. Составить программу для решения квадратного уравнения  $ax^2 +bx + c = 0$

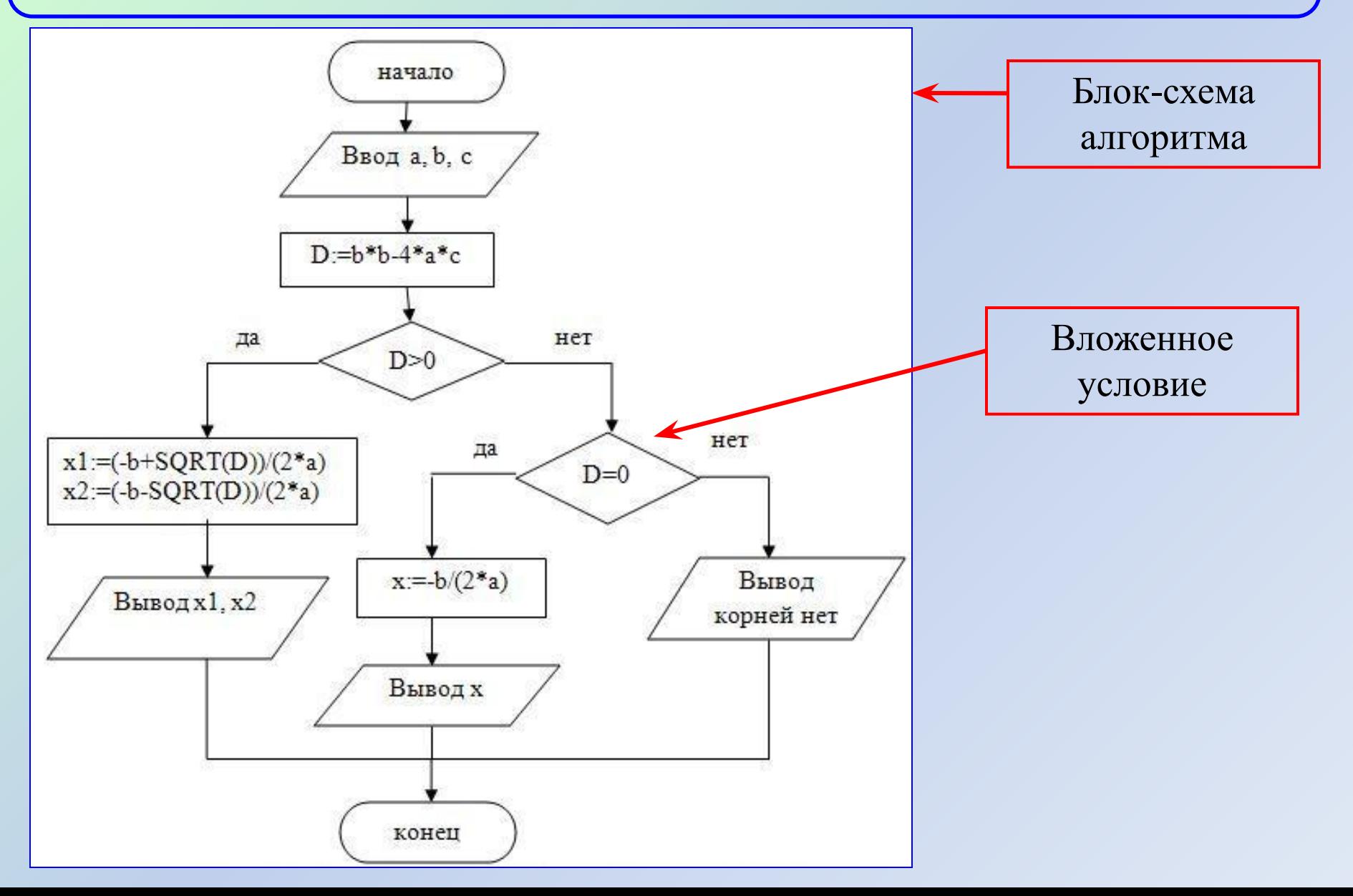

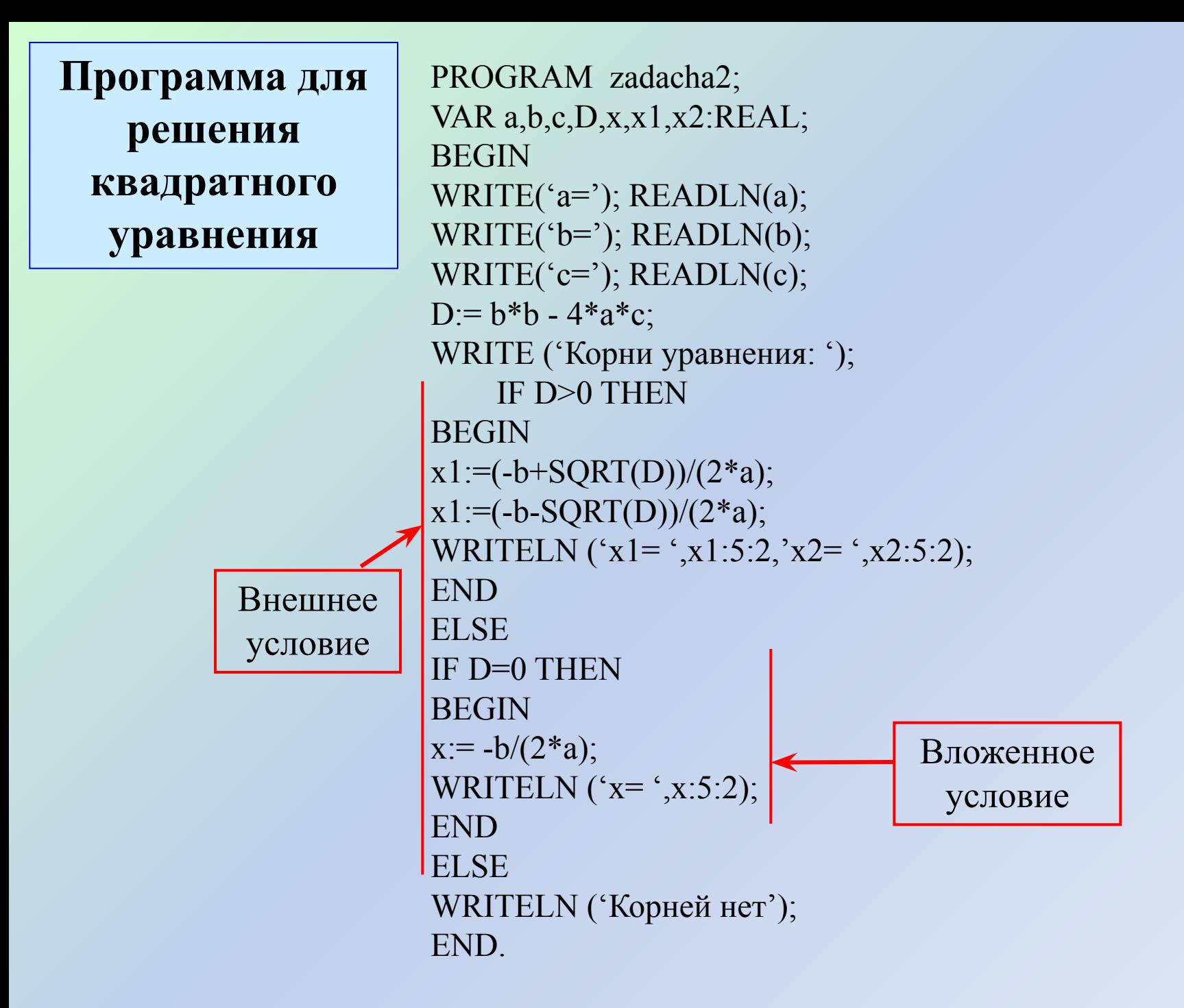

В сложных условиях используются логические выражения, записанные с помощью логических операций.

Логические

операции:

Not - He

And - N

Мультипликативные операции: **Div** - целая часть от деления

Mod - остаток от деления

Определить, есть ли среди чисел a, b, с хотя бы одно равное

нулю.

IF (a<sup>6</sup>0) Or (b30) THEN WRITELN('YES') ELSE WRITELN('NO');

Каждое простое условие заключается в скобки

Определить, является ли число а – нечетным. IF a Mod 2<>0 THEN WRITELN('YES') ELSE WRITELN('NO');

```
Задача3. Написать программу, проверяющую, принадлежит ли
число интервалу (0;5].
```

```
PROGRAM zadacha3;
VAR x:REAL;
BEGIN
WRITE(*x=<sup>*</sup>);
READLN(x);IF (x>0) and (x\leq=5) THEN WRITELN ('YES')ELSE WRITELN ("NO");
END.
            Сложное
```
условие

#### Коротко о главном

- Формы записи условного оператора:
- IF <условие> THEN <оператор\_1>
	- ELSE < one parop\_2>;
- IF <условие> THEN <оператор>;
- Перед ELSE знак ; не ставится
- •Операции отношения: > < = <> > = <=
- Логические операции: Not Or And
- Мультипликативные операции: Mod Div

На слайде 1 использована картинка из следующего источника:

 Энциклопедия для детей. Т.22. Информатика/Глав. ред. Е.Хлебалина; вед. науч.ред. А.Леонов.- М.: Аванта+, 2005.